Electronic Communications of the EASST Volume 0 (2009)

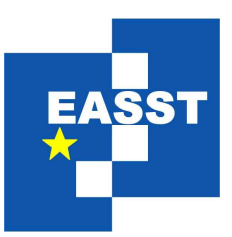

# Proceedings of the Second International Workshop on Something (Something 2009)

# Preparing Articles with the ECEASST LATEX Document Class

Benjamin Braatz, Author Two and Author Three

10 pages

Guest Editors: Rita Some, Alex D. Thing Managing Editors: Tiziana Margaria, Julia Padberg, Gabriele Taentzer ECEASST Home Page: <http://www.easst.org/eceasst/> ISSN 1863-2122

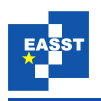

# Preparing Articles with the **ECEASST IATEX Document Class**

<span id="page-1-0"></span>Benjamin Braatz $^1$  $^1$ , Author Two $^{2*}$  $^{2*}$  $^{2*}$  and Author Three $^{3\dagger}$  $^{3\dagger}$  $^{3\dagger}$ 

<span id="page-1-1"></span><sup>1</sup> [bbraatz@cs.tu-berlin.de,](mailto:bbraatz@cs.tu-berlin.de) <http://www.bbraatz.eu/> Institut fur Softwaretechnik und Theoretische Informatik ¨ Technische Universität Berlin, Germany

> <sup>2</sup> [two@someuniversity.xyz](mailto:two@someuniversity.xyz) 3 [three@three.org](mailto:three@three.org) Institut de l'Éternité Divine Some University, Some City, Some Country

<span id="page-1-3"></span>Abstract: This document instructs authors in the usage of the ECEASST document class. It also gives an overview over orthographic, bibliographic and typographic conventions for ECEASST articles.

Moreover, the document itself is written using the class and is, therefore, an example document, which can be inspected by authors.

Keywords: ECEASST, LaTeX, document class

# 1 Introduction

The ECEASST LATEX document class is used to prepare articles, which should be published in the Electronic Communications of the EASST. It is derived from the standard LATEX article class. In the following sections instructions for authors using this class will be given.<sup>[1](#page-1-5)</sup> The source file of this document itself uses the class and may serve as an example.

In order to use this class the files eceasst.cls and easst.pdf or easst.eps have to be in the current directory (or somewhere LATEX can find them). An article using the class starts with \documentclass{eceasst}. It does not have any options. Note, that the following packages are required for the class and therefore do not have to be included in the doc- ${\sf ument}$  again: mathptmx, <code>helvet</code>, <code>courier</code>, <code>graphicx</code>, <code>color</code>, <code>amsmath, <code>amsthm $^2$  $^2$ ,</code></code> amsfonts, amssymb, hyperref, hypcap. These should be available in all contemporary LATEX distributions, such as TEX Live and MiKTEX.

We suggest to compile your publication using pdflatex, because it results in better PDF output, especially in connection with the hyperref package. It should, however, be also possible to use latex and dvipdfm. Attention should be paid to the warnings issued by LATEX

<span id="page-1-2"></span><sup>∗</sup> This author is sponsored by the Foo Society under Grant Nr. 42-23.

<span id="page-1-4"></span><sup>†</sup> This author is partly sponsored by the "Weird LATEX" project of the Bar Research Council.

<span id="page-1-5"></span><sup>&</sup>lt;sup>1</sup> Standard features of LATEX and the  $article$  class, which are not doumented here, such as footnotes, itemisations and enumerations, may be used if appropriate.

<span id="page-1-6"></span><sup>2</sup> The pre-defined theorem styles and environments are treated in [Subsection 3.2.](#page-5-0)

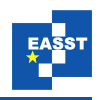

during compilation. While underfull hboxes and vboxes may be not that bad, overfull boxes should always be avoided.

The hyperref package not only enables different kinds of hyperlinks to online resources and internal links (references to sections, figures, citations, etc.), but also creates metadata in the PDF document properties and a table of contents in the Adobe Reader "Bookmarks" tab. Therefore, line breaks, mathematical formulae and other non-text characters and commands are not allowed in section headings and the  $\tilde{\text{count}}$  author and  $\kappa$  frontmatter commands. To circumvent this the \texorpdfstring command of hyperref may be used. Its first argument is the disallowed LATEX construction, while the second is the pure text equivalent for use in the PDF metadata. For example, a line break can be included by  $\text{lexorpdfstring} \{\{\{\}\}$  or a mathematical formula by  $\text{tsorpdfstring}{a+b$}$  {a + b}.

#### 2 Frontmatter

There are two kinds of frontmatter commands used in the preamble of your document: On the one hand the commands in [Table 1](#page-3-0) are used to provide information about the volume of ECEASST in which the article will appear and described in detail in [Subsection 2.1.](#page-2-0) On the other hand the commands in [Table 2](#page-3-1) are concerned with the article itself and described in [Subsection 2.2.](#page-3-2)

The cover page and the title, authors, institutes, abstract and keywords on the first page are created by the \maketitle command which should be the first command issued after \begin{document}. Volume editors creating a preface for their volume should use the \prefacetitle command instead, where the article frontmatter commands are completely ignored and just the title "Preface" is used on the cover and the first page automatically.

Acknowledgements for sponsoring organisations can be inserted in the [article frontmatter.](#page-3-2) Acknowledgements for reviewers and other people should not be included in the frontmatter, but rather be inserted in an acknowledge environment at the end of the last section just before the bibliography.

#### <span id="page-2-0"></span>2.1 Volume Frontmatter

The frontmatter commands for the volume typically do not have to be given by authors, but are distributed for all scheduled volumes on the ECEASST home page. They are available in LATEX files that are included into the article by the \input command.

We will, nevertheless, shortly describe the commands used in these files and summarised in [Table 1](#page-3-0) in the following.

The \volume command gets two parameters, the first is the volume number and the second the year of publication. This information is used in the title of the cover page and the footer of the content pages. The title provided by  $\v \$ the short title given in \volumeshort is used for the footer of even pages. Both of these commands are optional, if they are not given the volume title on the cover page is ommitted and the footer on even pages is the same as on odd pages (the volume number).

The editor commands are used to provide the first line of the bottom box on the cover page. For regular editors of ECEASST the  $\{v\text{ of } s\}$  commands are used, while for guest editors

<span id="page-3-0"></span>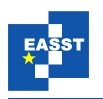

| $\forall$ volume $\{Nr_i\}$ | Required     |
|-----------------------------|--------------|
| \volumetitle{VolumeTitle}   | Required     |
| \volumeshort{ShortTitle}    | Optional     |
| \voled{Volume Editor}       |              |
| \voleds{Volume Editors}     | One of these |
| \guested{Guest Editor}      | Required     |
| \guesteds{Guest Editors}    |              |

Table 1: Volume frontmatter commands

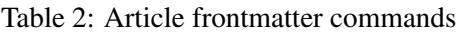

<span id="page-3-1"></span>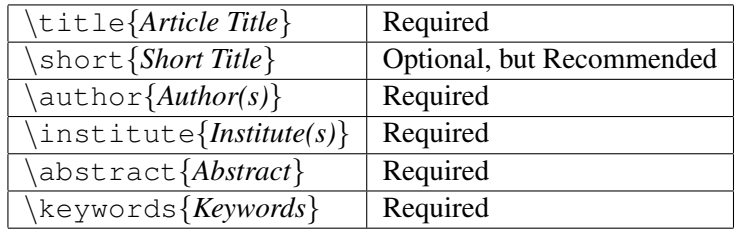

(organisers of workshops, editors for volumes on special subjects) the  $\qquad$  conmands should be given. The  $\v{\text{u}}$  and  $\quamma$  commands are used for single editors and the \voleds and \questeds versions for volumes with multiple editors. Just use one of these four commands, multiple occurrences will override each other.

#### <span id="page-3-2"></span>2.2 Article Frontmatter

The commands that have to be provided by article authors themselves are summarised in [Table 2.](#page-3-1) The title of the article is provided by \title and \short, where the former is the title printed on the cover page and the top of the first content page and the latter is used for the header of even pages. If \short is ommitted the long title is used, which will nearly always be too long for the footer. Please capitalise the title except for prepositions, conjuntions, articles and auxiliaries. The abstract and keywords are given by the commands \abstract and \keywords, respectively.

The authors are given as parameter of the  $\lambda$ uthor command and their affiliations in the \institute command. The standard LATEX \and command is *not* provided, please decide for yourself which enumeration scheme ("one, two and three", "one, two, and three", "one, two, three") you want to use for multiple authors. In articles with multiple authors the  $\atop$  authors and \autlabel commands can be used to establisch links between the individual authors and their addresses, where the reference should follow the last name of the author immediately without a space and the label should be placed in front of the (e-mail) address of the author seperated by a space. If acknowledgements for sponsoring organisations should be included a  $\simeq$ command can be used right after the author's name (or after her  $\lambda$  author in This will typeset a footnote on the first page (but not on the cover).

The institute information should start with online addresses, where the commands  $\text{email}$ 

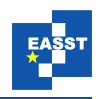

and \url should be used for e-mail and home page addresses, respectively. The general information should consist of two lines, where the first is the department, institute or faculty (whatever you deem appropriate) and the second contains the university (or company), city and country. The names of institutes, universities and cities should be given in native language, where the LATEX inputenc package or commands like  $\setminus$  and  $\setminus$  " can be used to include special characters. (For languages with totally different alphabets, e. g., asian, greek or kyrillian, however, please use a transcription to the latin alphabet.) Multiple institutes should be seperated by a paragraph break (empty line or  $\parrow$  par).

### <span id="page-4-1"></span>3 Article Structure

In this section, we describe the methods for structuring an article, namely sections and subsections in [Subsection 3.1,](#page-4-0) theorems and similar environments in [Subsection 3.2](#page-5-0) and figures and tables in [Subsection 3.3.](#page-6-0)

#### <span id="page-4-0"></span>3.1 Sectioning

For sectioning of an article the standard LATEX structuring commands, such as  $\setminus$  section or \subsection may be used. As in the article class, \chapter is not available. The \part command should not be used in normal articles, but could be permissible in larger contributions, such as tutorial overviews or surveys.

References to sections should have capitalised names as in "Section [3"](#page-4-1) and "Subsection [3.1"](#page-4-0) (created by Section˜\ref{sect} and Subsection˜\ref{subsect}, respectively). A non-breaking space (~) should be put between the name and the number to avoid line breaks.

The \autoref command from the hyperref package can be used to generate complete references including the correct title before the number. Additionally, this command is useful, because in the resulting reference both the name and the number are hyperlinked and, therefore, constitute a larger target for readers. Thus, \autoref{sect} results in ["Section 3"](#page-4-1) and \autoref{subsect} in ["Subsection 3.1"](#page-4-0).

When referring to a section or subsection without explicitly giving its number, "section" is not capitalised. The referring text should, however, provide a hyperlink as in ["this sec](#page-4-1)[tion"](#page-4-1) (typeset by \hyperref[sect]{this section}) and ["this subsection"](#page-4-0) (typeset by \hyperref[subsect]{this subsection}).

Additionally, you can use \nameref to refer using the name of the section as in ["Arti](#page-4-1)[cle Structure"](#page-4-1) (typeset by  $\langle$  nameref{sect}). As usual in LATEX, it is also possible to use \pageref to refer to the page, but this is rather superfluous in short articles.

In the following, examples for the substructures not used in this introduction are given below. Note, that it is not possible to refer to paragraphs and subparagraphs using  $\text{ref}$  and \autoref, but only using \nameref and possibly \pageref.

#### <span id="page-4-2"></span>3.1.1 Example Subsubsection

Example text in the Subsubsection [3.1.1](#page-4-2) or better [Subsubsection 3.1.1.](#page-4-2)

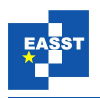

<span id="page-5-1"></span>Example Paragraph Example text in the Paragraph ["Example Paragraph"](#page-5-1).

<span id="page-5-2"></span>Example Subparagraph Example text in the Subparagraph ["Example Subparagraph"](#page-5-2).

#### <span id="page-5-0"></span>3.2 Theorems and Similar Environments

The following theorem-like environments are available. They are all numbered seperately. All environments get the name as an optional argument. These names should be capitalised for the first six environments, while they should be left uncapitalised for examples and remarks, since these only provide additional information.

For the definition of these environments the amsthm package is used. See the documentation for this package for additional information on how you can create your own environments. The documentation should be available inside your T<sub>E</sub>X distribution in the directory doc/latex/amscls/amsthdoc.pdf. Use one of the three theorem styles mentioned below for your own environments.

The first four environments are used for proper theorems, i. e., facts that are proven to be correct. They use the theorem style ectheorem, which is set in italics.

<span id="page-5-3"></span>Theorem 1 (Some Theorem) *For theorems we have the* theorem *environment.*

*Proof.* Proofs can be inserted using the proof environment.

<span id="page-5-4"></span>Proposition 1 (Some Proposition) *The* proposition *environment may be used for propositions. The distinction between theorems and propositions is not precisely defined and left to the author.*

*Proof Sketch.* The proof environment gets an optional argument, which can be used to provide a custom title such as "Proof Sketch".  $\Box$ 

<span id="page-5-5"></span>Lemma 1 (Some Lemma) *Lemmata can be created by the* lemma *environment. Lemmata are facts that are not results for themselves but are rather used in more important theorems and propositions.*

*Proof Idea.* "Proof Idea" is also a possible idea for a proof title.

 $\Box$ 

 $\Box$ 

<span id="page-5-6"></span>Corollary 1 (Some Corollary) *Corollaries can be created by the* corollary *environment and are propositions following immediately from previous theorems, propositions and lemmata.*

The next two environments are deemed for definitions and algorithms. They use the theorem style ecdefinition using a roman body font.

<span id="page-5-7"></span>**Definition 1** (Some Definition) Definitions are created by the definition environment.

<span id="page-5-8"></span>Algorithm 1 (Some Algorithm) The algorithm environment can be used for algorithms, which should be referencable in the same manner as the other theorem-like constructs.

<span id="page-6-3"></span>

| <b>Manual Code</b>               | <b>Result</b> | \autoref <b>Code</b> | <b>Result</b> |
|----------------------------------|---------------|----------------------|---------------|
| Theorem <sup>"</sup> \ref{the}   | Theorem 1     | \autoref{the}        | Theorem 1     |
| Proposition~\ref{prop}           | Proposition 1 | autoref{prop}        | Proposition 1 |
| $Lemma$ $\ref{lem}$              | Lemma 1       | autoref{lem}         | Lemma 1       |
| Corollary <sup>~</sup> \ref{cor} | Corollary 1   | autoref{cor}         | Corollary 1   |
| Definition~\ref{def}             | Definition 1  | \autoref{def}        | Definition 1  |
| Algorithm <sup>~</sup> \ref{alg} | Algorithm 1   | autoref{alq}         | Algorithm 1   |
| $Remark^{\sim}ref{rem}$          | Remark 1      | autoref{rem}         | Remark 1      |
| $Example^{\sim} \ref{ex}$        | Example 1     | \autoref{ex}         | Example 1     |

Table 3: References to theorem-like environments

The last two environments are used for auxiliary information. More precisely, remarks and examples fall into this category. The theorem style ecremark with a slanted body font is used for these environments.

<span id="page-6-1"></span>*Remark* 1 (Remark concerning something) *Remarks are obtained by the remark environment.* 

<span id="page-6-2"></span>*Example* 1 (An example) *Examples are created by the example environment.* 

All of these environments should be referenced using capitalised names. To achieve this the \autoref command may be used. [Table 3](#page-6-3) summarises references to the example environments above.

#### <span id="page-6-0"></span>3.3 Figures and Tables

Figures and tables should be included using the appropriate floating environments and *not* inserted directly into the text. Both should be centered by \centering as the first command inside the environment. The  $\label{eq:1}$  label for the float should be inserted after the  $\emptyset$ where the caption should be set below figures and above tables. Please capitalise the first word of a caption, but not the rest (except for names).

When referencing specific figures and tables "Figure" and "Table" should be capitalised as in "Figure [1"](#page-7-0) (typeset by Figure<sup> $\text{fig}$ </sup>). Please use a non-breaking space ( $\text{fig}$ ) between the word and the \ref command to avoid a line break. Do *not* abbreviate "Figure" to "Fig.". You may also use the hyperref command  $\atop$  autoref to create a link, where "Figure" or "Table" are inserted automatically and are also hyperlinked as in ["Figure 1"](#page-7-0) (typeset by \autoref{fig}).

To save space and group related figures and tables you can use the subfig package with its \subfloat command as in our example figure. References to subfigures should also use the names "Figure" and "Table" as in "Figure [1a"](#page-7-1) (typeset by Figure $\tilde{\ }$ ref{subfig}). The  $\autoref command can also be used as in "Figure 1a" (typeset by \autoref{subfig}).$  $\autoref command can also be used as in "Figure 1a" (typeset by \autoref{subfig}).$  $\autoref command can also be used as in "Figure 1a" (typeset by \autoref{subfig}).$ (Note that the subfigure package recommended in the previous version of the ECEASST class is deprecated.)

<span id="page-7-1"></span><span id="page-7-0"></span>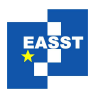

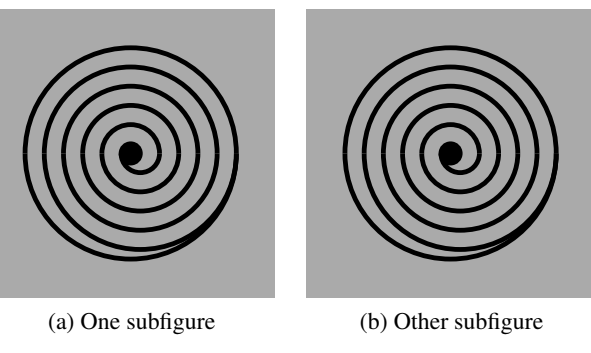

Figure 1: Example figure

# 4 Bibliographies

In this final section we will give the bibliographical conventions for ECEASST.

The BibT<sub>F</sub>X style eceasst.bst is distributed together with the ECEASST document class. It can be used to create bibliographies automatically. The scheme for citation references is derived from the standard alpha style, which uses the initials of authors rather than numbers.

Additionally to the fields available in the standard BibT<sub>EX</sub> styles, this style allows a  $d \circ i$  and a url field for Digital Object Identifiers<sup>[3](#page-7-2)</sup> and URLs, respectively. Please include this information if possible.

If you cite multiple articles from one journal issue, collection or proceedings or multiple volumes in a series, you can use the crossref field to save space.

The example bibliography at the end of this document is generated from the accompanying example.bib file, which is an example distributed together with BibTEX, but enhanced by doi and url examples.

Acknowledgements: Here, we may acknowledge colleagues, referees, family, pets, ...

# Bibliography

- [Aam86a] L. A. Aamport. The Gnats and Gnus Document Preparation System. *G-Animal's Journal*, 1986.
- [Aam86b] L. A. Aamport. The Gnats and Gnus Document Preparation System. *G-Animal's Journal* 41(7):73+, July 1986. This is a full ARTICLE entry. [doi:10.9999/example-doi](http://dx.doi.org/10.9999/example-doi) <http://www.example.org/gnats-and-gnus/>
- [Aam86c] L. A. Aamport. The Gnats and Gnus Document Preparation System. In [\[GAJ86\]](#page-8-0), pp. 73+. This is a cross-referencing ARTICLE entry.

<span id="page-7-2"></span> $\frac{3}{3}$  See <http://www.doi.org/> for more details

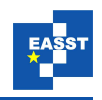

<span id="page-8-3"></span><span id="page-8-2"></span><span id="page-8-1"></span><span id="page-8-0"></span>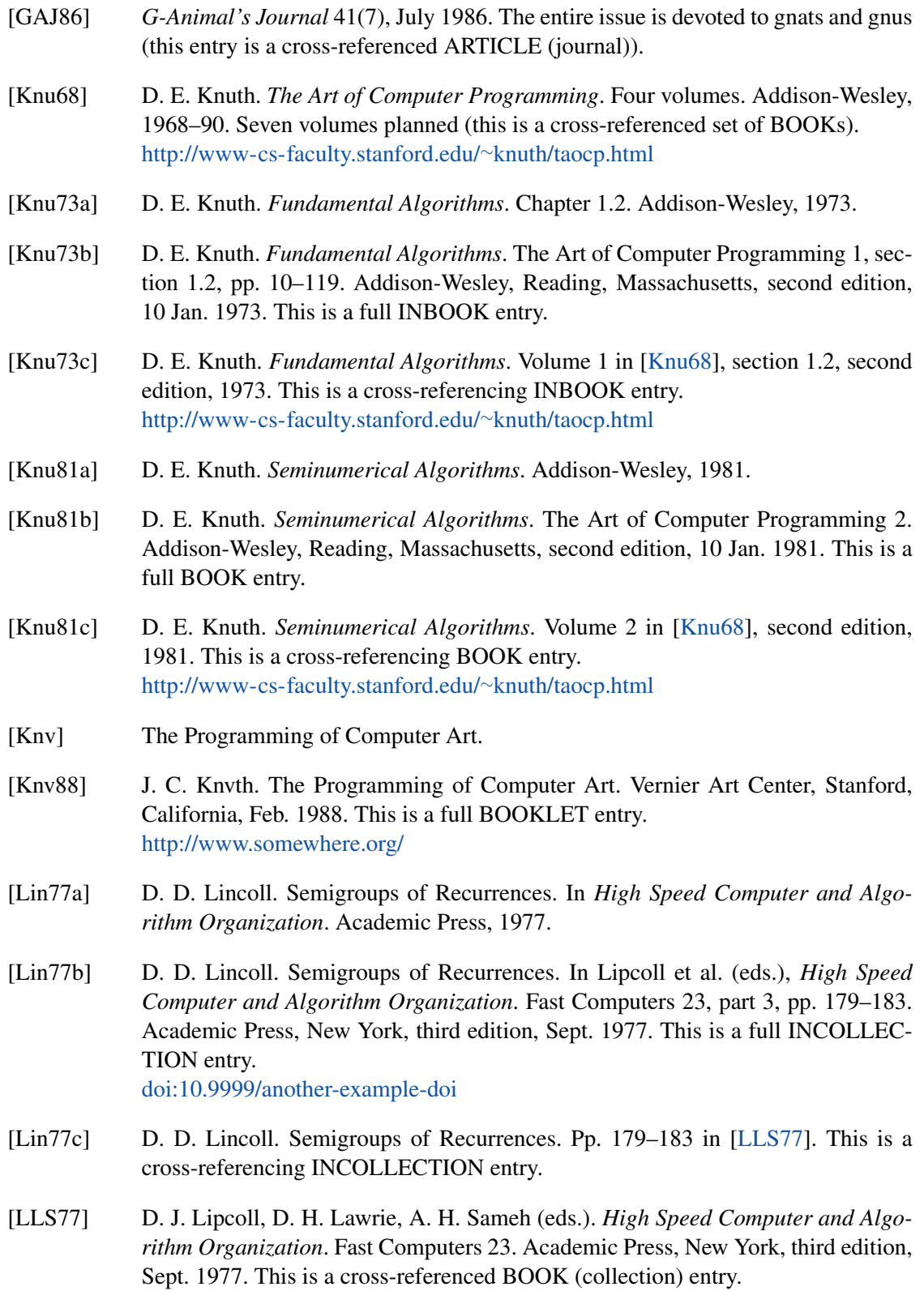

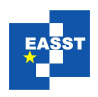

<span id="page-9-0"></span>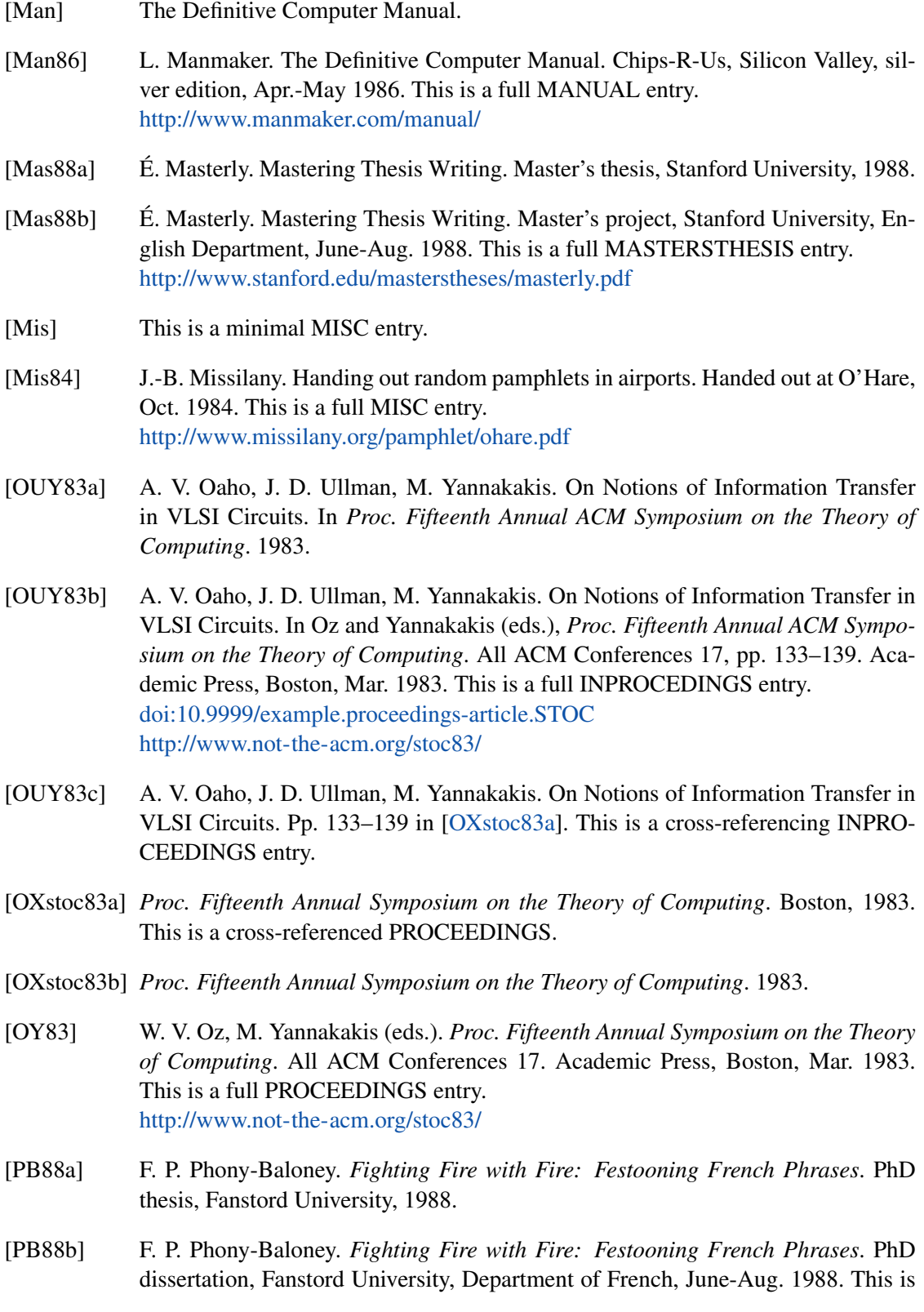

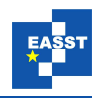

#### a full PHDTHESIS entry. <http://www.fanstord.edu/phd/phony.pdf>

- [Ter88a] T. Terrific. An *O*(*n*log*n*/loglog*n*) Sorting Algorithm. Technical report, Fanstord University, 1988. [Tér88b] T. Térrific. An  $O(n \log n / \log \log n)$  Sorting Algorithm. Wishful research result 7, Fanstord University, Computer Science Department, Fanstord, California, Oct. 1988. This is a full TECHREPORT entry. <http://www.fanstord.edu/techreports/1988/Number7.pdf>  $[\tilde{U} \tilde{N} \tilde{P}]$  U. Underwood, N.  $\tilde{N}$ et, P. Pot. Lower Bounds for Wishful Research Results. Talk at Fanstord University (this is a minimal UNPUBLISHED entry). [UÑPS8] U. Underwood, N. Ñet, P. Pot. Lower Bounds for Wishful Research Results. Nov., Dec. 1988. Talk at Fanstord University (this is a full UNPUBLISHED entry).
- <http://www.underwood.net/talks/1988fanstord/>
- [Vol] Volume 2 is listed under Knuth [\[Knu81b\]](#page-8-3).